# **ARQUITETURA DE COMPUTADORES**

Salvador Alves de Melo Júnior

# **ARQUITETURA DE COMPUTADORES** r Alves de Melo Júnio

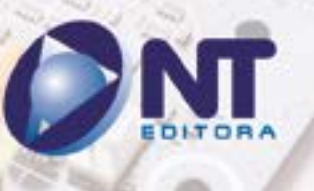

## **Autor**

## Salvador Alves de Melo Júnior

Bacharel em Engenharia Mecânica pela Universidade Federal de Uberlândia (UFU), mestre na área de Automação e Robótica pela Universidade de Brasília (UnB) e especialista em Melhoria de Processo de Software pela Universidade Federal de Lavras (UFLA). É professor universitário, com mais de 15 anos de experiência de sala de aula nos cursos ligados à área de Ciência da Computação.

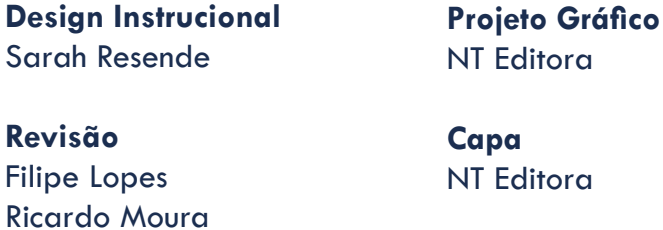

**Editoração Eletrônica** Nathália Nunes

**Ilustração** Jakes Lano

## **NT Editora, uma empresa do Grupo NT**

SCS Quadra 2 – Bl. C – 4º andar – Ed. Cedro II CEP 70.302-914 – Brasília – DF Fone: (61) 3421-9200 sac@grupont.com.br www.nteditora.com.br e www.grupont.com.br

Melo Júnior, Salvador Alves de.

Arquitetura de computadores / Salvador Alves de Melo Júnior – 1. ed. – Brasília: NT Editora, 2018.

184 p. il. ; 21,0 X 29,7 cm.

ISBN 978-85-8416-275-8

1. Informática. 2. Computadores. 3. *Hardware*.

I. Título

## Copyright © 2018 por NT Editora.

Nenhuma parte desta publicação poderá ser reproduzida por qualquer modo ou meio, seja eletrônico, fotográfico, mecânico ou outros, sem autorização prévia e escrita da NT Editora.

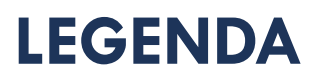

## **ÍCONES**

Prezado(a) aluno(a),

Ao longo dos seus estudos, você encontrará alguns ícones na coluna lateral do material didático. A presença desses ícones o(a) ajudará a compreender melhor o conteúdo abordado e a fazer os exercícios propostos. Conheça os ícones logo abaixo:

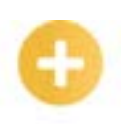

## **Saiba mais**

Esse ícone apontará para informações complementares sobre o assunto que você está estudando. Serão curiosidades, temas afins ou exemplos do cotidiano que o ajudarão a fixar o conteúdo estudado.

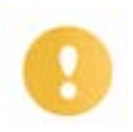

## **Importante**

O conteúdo indicado com esse ícone tem bastante importância para seus estudos. Leia com atenção e, tendo dúvida, pergunte ao seu tutor.

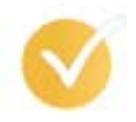

## **Dicas**

Esse ícone apresenta dicas de estudo.

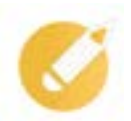

## **Exercícios**

Toda vez que você vir o ícone de exercícios, responda às questões propostas.

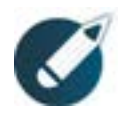

## **Exercícios**

Ao final das lições, você deverá responder aos exercícios no seu livro.

## **Bons estudos!**

## Sumário

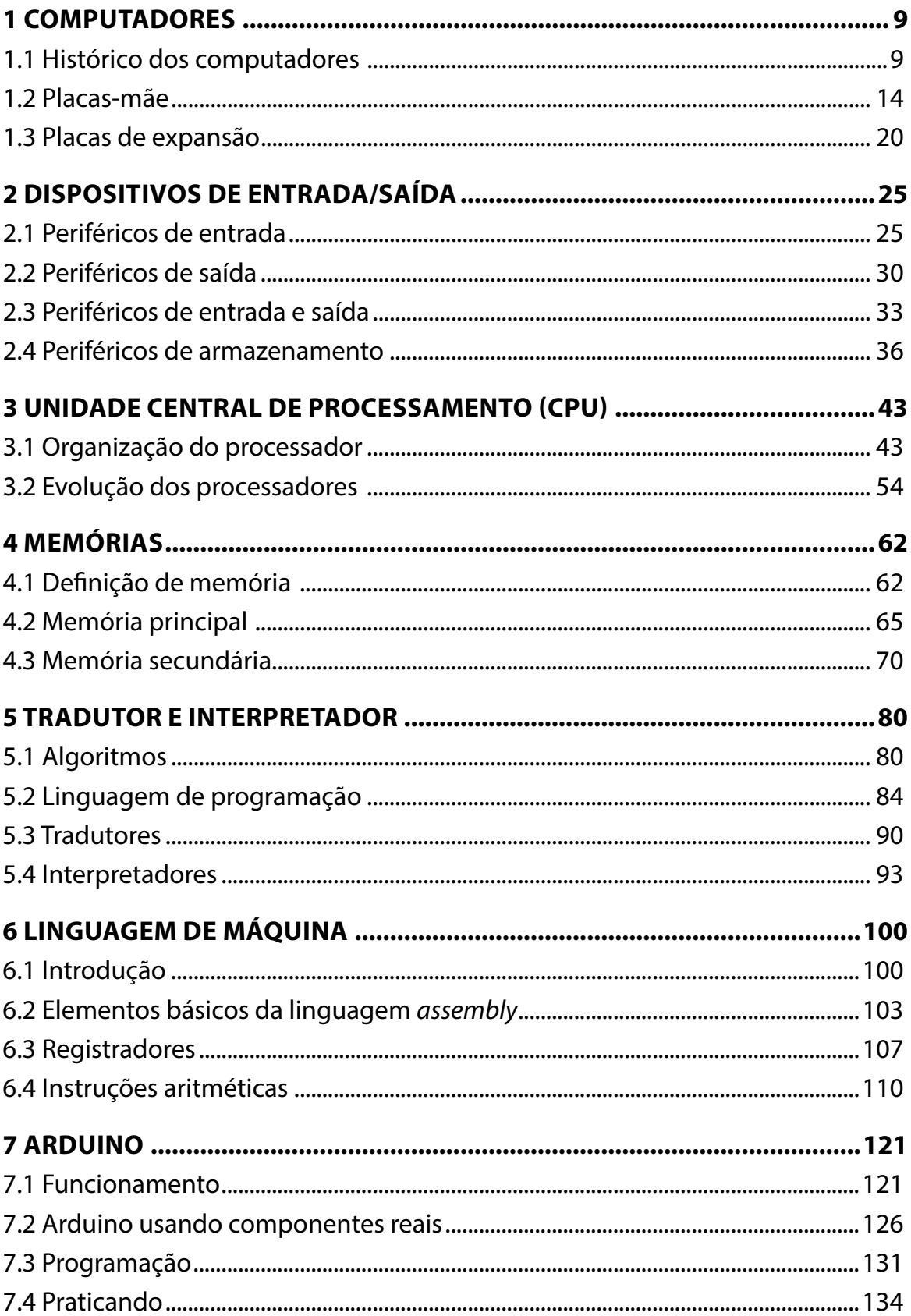

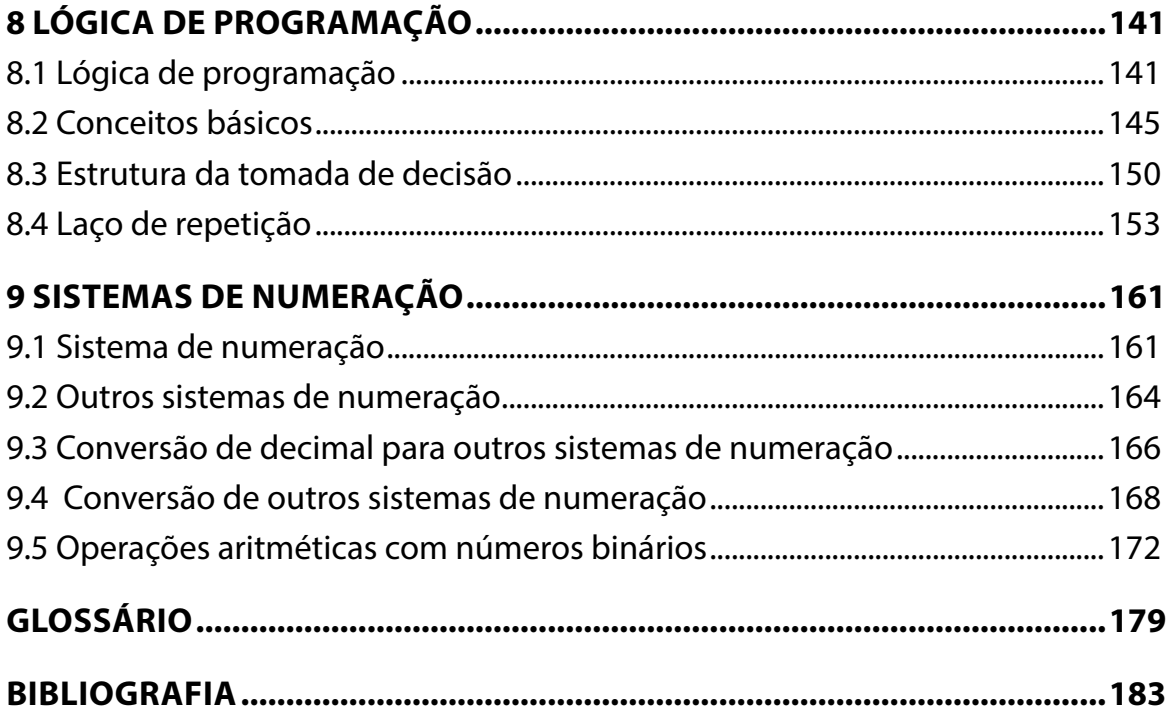

## NT Editora

## **APRESENTAÇÃO**

Caro(a) estudante,

## Seja bem-vindo à **Arquitetura de computadores**!

Um bom entendimento sobre o funcionamento do computador é indispensável para que o profissional possa desenvolver seu trabalho em qualquer área da tecnologia da informação, seja de suporte, desenvolvimento, infraestrutura, banco de dados, etc. A parte física do computador (*hardware*) está intimamente ligada à parte lógica (*software*) e, somente por meio da junção de ambas, o usuário poderá dispor dos recursos de que necessita. O profissional técnico que souber aliar uma solução de *hardware* e *software* e que atenda ao usuário com o melhor custo-benefício, com certeza, se diferenciará no mercado de trabalho.

Portanto, neste componente curricular, serão estudadas as peças que compõem um computador, como elas funcionam e como se interligam. Serão abordadas questões importantes sobre o desempenho dos computadores e de cada um de seus componentes. O estudo sobre o funcionamento interno do computador possibilitará obter informações para que se possam realizar comparações e analisar soluções de *hardware*, além de entender melhor o funcionamento dos sistemas operacionais e de como os computadores tratam e processam as aplicações, fornecendo subsídios para realizar um desenvolvimento eficiente. Nesse sentido, os objetivos deste componente curricular são:

- desenvolver a compreensão da estrutura e da arquitetura básica de um computador, assim como suas funcionalidades e princípios de funcionamento, para entender o funcionamento e os problemas que cada componente pode apresentar;
- mostrar os requisitos de desempenho associados aos elementos que compõem um sistema computacional para saber quais são os gargalos operacionais que devem ser verificados para correções ou ajustes necessários ao computador;
- definir o conjunto de instruções de uma arquitetura, da estrutura da CPU e dos componentes de memória e barramentos, com vistas a conhecer como *softwares* se comportam dentro dos sistemas operacionais, permitindo debugar e entender possíveis falhas ou erros;
- elucidar, detalhadamente, os principais mecanismos dos elementos de um computador e seus modos de operação buscando compreender o processo de comunicação e a relação dos componentes, permitindo diagnósticos de erros;
- entender o *hardware* de um sistema computacional a fim de capacitar a geração de melhores *softwares*;
- compreender o funcionamento dos vários módulos que integram um sistema computacional com vistas a promover condições para direcionar instruções e melhorar o desempenho dos sistemas.

É importante para um êxito profissional que, neste material, você procure lê-lo e relê-lo, se necessário, bem como consultar os materiais de apoio indicados e solicitar ajuda ao seu tutor, sempre que surgirem dúvidas.

Procure, ao máximo, empenhar-se em seus estudos, e lembre-se de que o seu sucesso só depende de você.

## **Bons estudos!**

## **Salvador Alves de Melo Júnior**

## <span id="page-9-0"></span>**1 COMPUTADORES**

Nesta lição, estudaremos a história da origem e do desenvolvimento dos computadores. Veremos que várias pessoas de notável conhecimento contribuíram para termos os computadores que, hoje, utilizamos nesse crescente processo evolutivo pelo qual passamos. Estudaremos também os conceitos e os principais componentes da placa-mãe. E aprenderemos que podemos melhorar ou adaptar o nosso computador, para uma atividade específica, utilizando placas de expansão.

## **Objetivos**

Ao finalizar esta lição, você deverá ser capaz de:

- conhecer a história dos computadores;
- compreender o significado de placa-mãe e de placas de expansão;
- avaliar os principais tipos de placas de expansão existentes;
- analisar os princípios de montagem de computadores.

## **1.1 Histórico dos computadores**

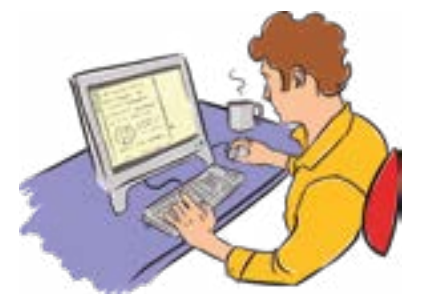

A gente usa o computador o tempo todo, mas você sabe qual seria a definição de um computador?

De acordo com o dicionário Michaelis, computador é uma máquina destinada ao recebimento, armazenamento e/ou processamento de dados, em pequena ou grande escala, de forma rápida, conforme um programa específico.

Seguindo essa definição, pensemos melhor. Será que ape-

nas o equipamento utilizado por nós para, habitualmente, jogar ou ver a série favorita do Netflix poderia ser chamado de computador? Vejamos alguns exemplos.

Smartphone: esse é um equipamento que armazena suas fotos, acessa a *internet*, recebe e envia *e-mails* e muito mais.

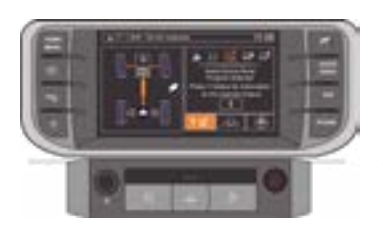

Computador de bordo: a partir de dados de sensores, é possível monitorar os dados emitidos por partes do veículo, como sensor de aceleração, temperatura do motor e do ar, além de permitir a regulagem da velocidade, o aviso de velocidade programável do carro e o tempo de viagem.

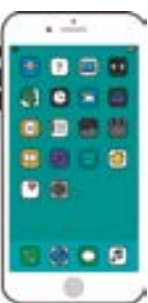

Podemos observar que, hoje, usamos os computadores para trabalhar, estudar, jogar, conversar e para uma diversidade imensa de atividades do nosso dia a dia. Usamos os computadores com tanta naturalidade e com tanta intensidade que, às vezes, podemos ter a impressão de que eles sempre estiveram presentes na nossa história, com a mesma mobilidade e com o mesmo desempenho. Mas, na verdade, não é bem assim. Você sabe, então, como tudo começou?

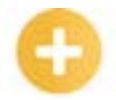

## **Ábaco**: instrumen-

to criado na China, no século V a.C., que permite fazer cálculos, de forma rápida, usando discos que deslizam em varetas paralelas dentro de um retângulo de madeira.

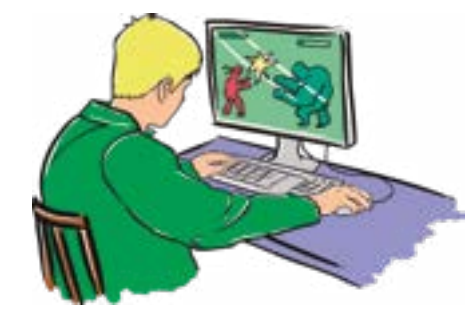

Uma das primeiras ideias foi o ábaco, um instrumento criado na China, no século V a.C., que permite fazer cálculos de forma rápida por meio de discos que deslizam em varetas paralelas dentro de um retângulo de madeira. Por incrível que pareça, o ábaco ainda é utilizado em diversas regiões da Ásia. Tudo bem, essa ideia parece um pouco distante dos nossos computadores atuais, mas a gente chega lá, pois é fato que as ideias passaram por um gradativo processo de evolução ao longo dos tempos.

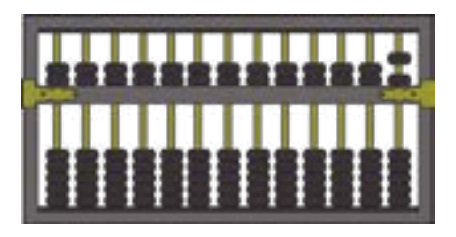

Em 1614, um matemático, físico, astrônomo, astrólogo e teólogo escocês chamado John Napier, uma pessoa notável, descobriu uma forma prática de tornar possível transformar multiplicações em somas e divisões em subtração pela disposição de números com uma regra de equivalência, que diminuiu muito o trabalho de cálculo.

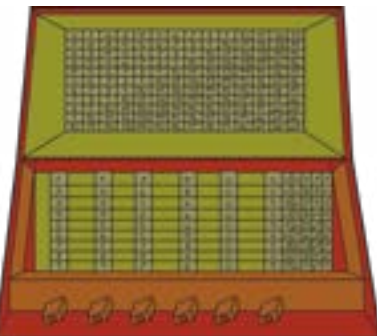

Imagine! Essa solução de John Napier foi incrível para aquela época, mas ainda não fazia os cálculos automaticamente. Sabe quem ajudou a resolver isso? Blaise Pascal.

Pascal foi um matemático, físico, inventor, filósofo e teólogo católico francês, outra pessoa incrível! Ele inventou a primeira máquina de calcular, chamada pascalina. Essa máquina era uma grande caixa cheia de engrenagens que fazia apenas soma e subtração. Mesmo assim, ela causou um grande impacto. Veja a imagem da pascalina a seguir:

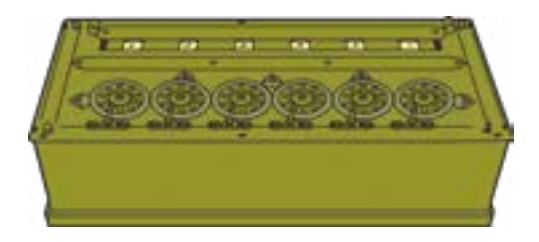

O projeto a ser considerado o primeiro computador foi a máquina analítica, de Charles Babbage, um cientista, matemático, filósofo, engenheiro mecânico e inventor inglês. A máquina analítica seria capaz de realizar qualquer operação matemática.

#### **Saiba mais**

A máquina de Babbage trouxe um grande avanço tecnológico ao utilizar cartões perfurados, como um meio de armazenar dados abstratos, introduzindo o conceito de memória. Ela também apresentou conceitos que conhecemos hoje como unidade de armazenamento e unidade de processamento de dados. Portanto, apesar de ter o tamanho de uma locomotiva e ser movida a vapor, pode ser considerada um computador.

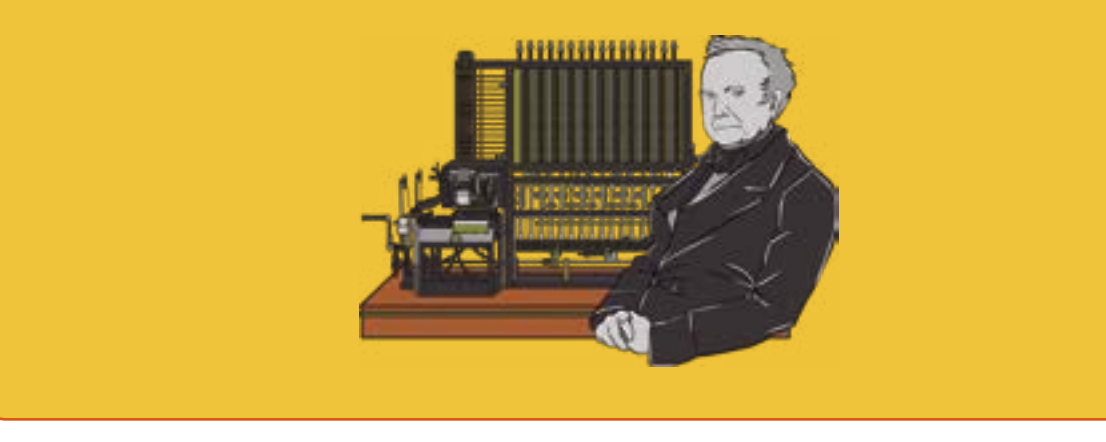

Desde a invenção de Babbage, os computadores têm evoluído continuamente, sendo classificados em gerações, tomando por base as evoluções tecnológicas de cada período. Sabendo disso, faço algumas perguntas para você pensar.

- Será que os computadores que seus tios ou avós utilizavam são os mesmos que utilizamos hoje?
- Será que seus filhos utilizarão os mesmos computadores que você usa hoje?

#### **Primeira geração dos computadores (1946-1954)**

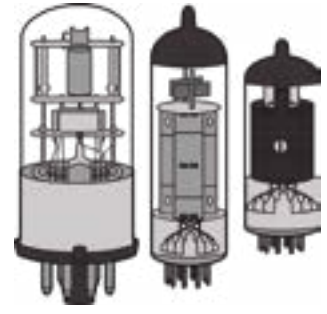

Você sabe o que é uma válvula?

Um dispositivo eletrônico, similar a uma lâmpada fechada sem ar em seu interior, como o da imagem ao lado. Um dos principais representantes da primeira geração de computadores, que utilizava válvulas, foi o *Electrical Numerical Integrator and Computer* (ENIAC), idealizado para auxiliar nos cálculos balísticos durante a Segunda Guerra Mundial e criado em fevereiro de 1946 pelos cientistas norte-americanos John Eckert e John Mauchly, da Electronic Control Company.

Você tem ideia do tamanho desse computador e da capacidade de processamento que ele apresentava?

- Tinha cerca de 18 mil válvulas.
- Pesava aproximadamente 30 toneladas.
- Ocupava uma área de 180 m<sup>2</sup> (isso equivale a área de uma casa).
- Possuía 200 bits de memória RAM (hoje é fácil encontrar um computador com 4GB de RAM ou 34.359.738.368 de bits).

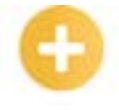

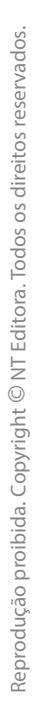

**Memória RAM**: *Random Access Memory*. É um hardware de armazenamento randômico e volátil de memória.

#### **Computador da primeira geração**

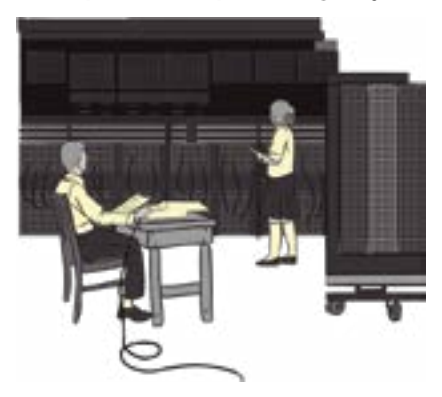

#### **Segunda geração (1955-1964)**

Você sabe o que é um transistor?

Eles eram um dispositivo eletrônico que substituiu a válvula, o que trouxe muitos ganhos, pois eram bem menores, consumiam menos energia, geravam menos calor e eram mais rápidos, conforme mostra a figura.

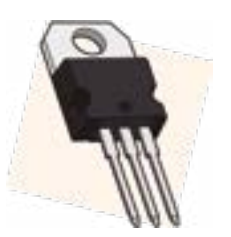

A IBM desenvolveu o IBM 1401 por intermédio da utilização de transistores, e afirmou que os computadores da segunda geração foram tão importantes para a disseminação da computação no mundo corporativo das pequenas e médias empresas quanto o PC para os consumidores dos dias de hoje.

Principais características:

- possibilidade de acoplar leitores/perfuradores de cartões, unidades de fita magnética e uma impressora de caracteres;
- houve um aperfeiçoamento na facilidade de programação.

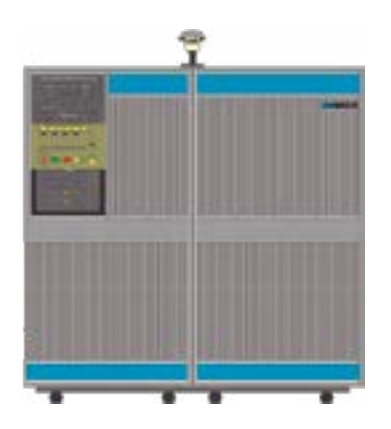

#### **Terceira geração (1964-1977)**

De forma bastante simplificada, um circuito integrado, ou *microchip*, seria a integração de um grande número de transistores.

Já imaginou a situação de colocar uma centena de transistores em um pequeno circuito integrado? Então, a terceira geração foi caracterizada pelo uso dessa tecnologia.

Características do Apple I, um dos representantes dessa geração:

- montado pelos fundadores da Apple, o falecido Steve Jobs e o parceiro Steve Wozniak;
- 4KB de memória RAM.

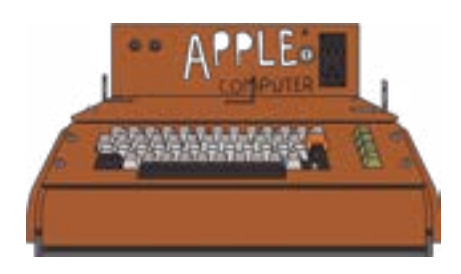

Bem menor, já era possível ter um sobre a sua mesa, concorda?

## **Quarta geração (1977-1991)**

Você sabe o que é um processador?

Os computadores dessa geração já são mais parecidos com aqueles que usamos no nosso dia a dia. Houve uma redução drástica no tamanho do equipamento e um ganho significativo na capacidade de processamento deles, com um uso de microprocessadores , conhecidos também como unidades centrais de processamento ou, em inglês, *Central Processing Unit* (CPU).

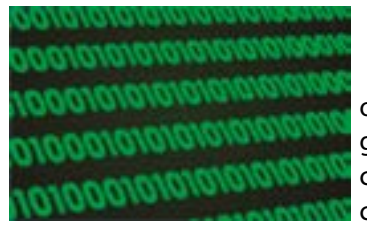

Nessa época, os computadores já conseguiam realizar bilhões de operações por segundo. Além disso, foram desenvolvidas novas linguagens de programação de alto nível, os discos rígidos foram utilizados como memória secundária e surgiram as impressoras matriciais e os teclados com o *layout* que utilizamos agora.

Veja as características de um modelo dessa época:

- placa-mãe grande 386 com processador DX40;
- HD 420Mb;
- *• drive* CDs;
- *• drives* de disquete de 3" 1/2
- *• mouse* (com bolinha);
- teclado;
- placa de rede;
- placa de som;
- vídeo *trident* com 2MB;
- Windows 95.

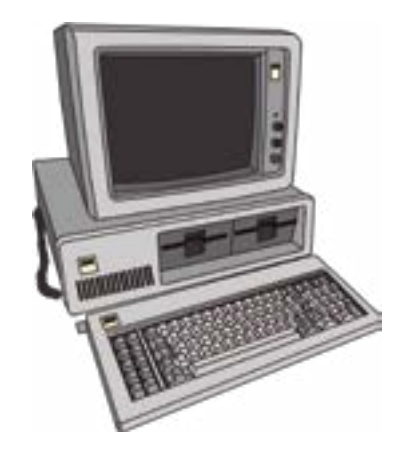

#### <span id="page-14-0"></span>**Quinta geração (1991–dias atuais)**

Os computadores de quinta geração são menores e com uma capacidade incrível de maior processamento.

Hoje, temos sistemas operacionais multitarefa, como o Windows, e sistemas baseados em Linux, permitindo que vários programas sejam executados simultaneamente.

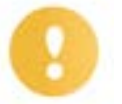

#### **Importante**

**Hoje,** os computadores se tornaram uma ferramenta de uso comum em quase todas as nossas atividades cotidianas. Temos internet, Facebook, WhatsApp, Office, jogos fantásticos, agenda compartilhada e várias outras funcionalidades. .

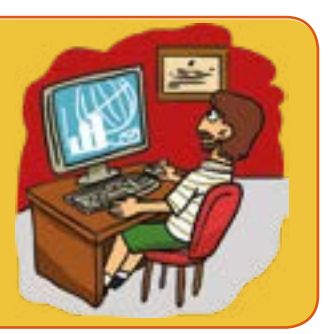

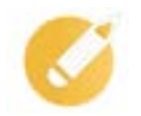

## **Arquitetando o conhecimento**

Desde a invenção de Babbage, os computadores têm evoluído continuamente e passaram a ser classificados em gerações, tomando por base as evoluções tecnológicas de cada período. Os computadores que utilizamos hoje são muito diferentes daqueles utilizados pelos nossos pais na nossa idade. Temos, hoje, cinco gerações de computadores. Você se lembra de qual geração foi caracterizada pela utilização de transistores?

- a) 1ª geração.
- b) 2ª geração.
- c) 3ª geração.
- d) 4ª geração.

**Comentário**: se você pensou na alternativa "b", está correto. Lembra? O transistor veio para substituir o uso das válvulas nos computadores, representantes da primeira geração. E os transistores foram substituídos pelos circuitos integrados, que marcaram a terceira geração.

## **1.2 Placas-mãe**

Você sabe o que é uma placa-mãe?

Em 1982, a IBM, uma das líderes do mercado da área de tecnologia, apresentou o conceito de placa- -mãe. A ideia principal dessa placa é fazer a comunicação entre os componentes internos e externos.

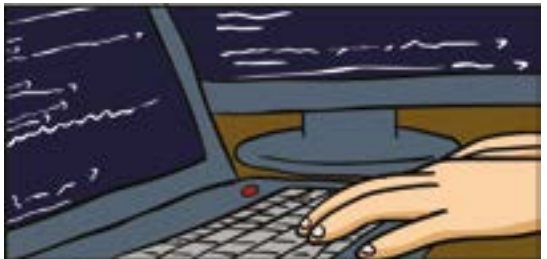

O principal componente da placa-mãe é o processador, do qual iremos falar em detalhes logo a seguir. Além disso, cada placa-mãe tem portas e *slots*, que fazem a comunicação com discos rígidos, memórias, placas de vídeo, *mouse* e qualquer outro componente de *hardware*.

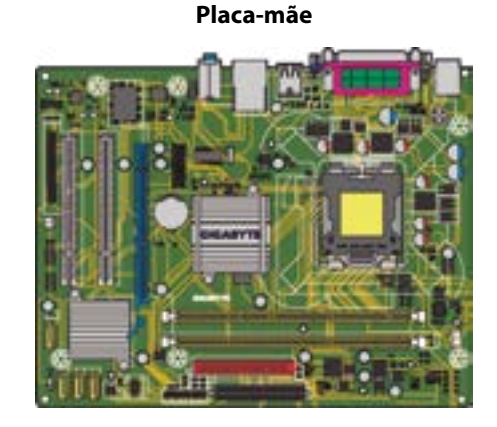

A ideia da IBM foi tão boa, que, até hoje, os computadores modernos seguem esse mesmo padrão. Colocar como nova entrada de parágrafo.

## **Processador**

O processador é a unidade de processamento central ou, em inglês, *Central Processing Unit*  (*CPU*), que é responsável pelo processamento de todos os tipos de dados, por isso é considerada a parte mais importante de um computador.

Iremos falar em detalhes sobre a CPU depois, ok? Agora você precisa apenas saber que cada placa-mãe aceita um tipo específico de processador.

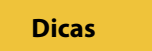

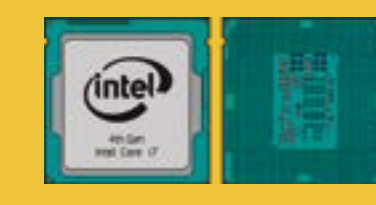

Cada tipo de processador tem características individuais que o diferenciam de outros modelos. Sendo assim, a placa-mãe deve ser desenvolvida para aceitar determinados processadores. Os dois principais fabricantes de processadores são as empresas Intel e AMD.

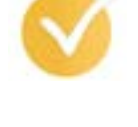

## *Chipset*

Cada modelo de placa-mãe possui um *chipset* específico, que é um circuito integrado (chip), ou um conjunto de circuitos integrados (veja a imagem abaixo). O *chipset* permite a comunicação de diversos componentes da placa-mãe, de modo que possam trocar informações e assim realizar suas tarefas.

*Chipset*

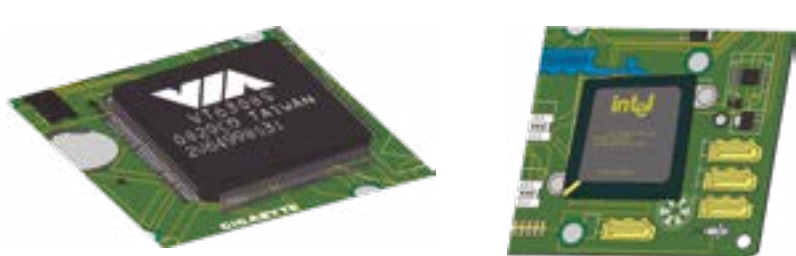

Geralmente, o *chipset* é dividido em dois componentes principais: ponte norte (*northbridge*), que controla todos os componentes rápidos do computador (memória, barramentos, etc.); e ponte sul (*southbridge*), que controla todos os componentes lentos do mesmo computador (disco rígido, portas USB, mouse, etc.).

## *Clock*

*Clock*, em inglês, quer dizer relógio e tem associação com a sua função no computador. O *clock* é responsável por emitir um sinal para que seja realizada a sincronização de atividades. Em outras palavras, cada vez que um dispositivo do computador recebe um sinal para executar sua tarefa (digitar uma letra, por exemplo), ocorre um evento chamado pulso de *clock*. Depois de executar sua tarefa, o referido dispositivo para e aguarda o próximo pulso de *clock*.

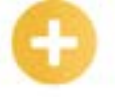

#### **Saiba mais**

Você sabe qual é a unidade de medida do *clock*? A unidade de medida do *clock* é o *hertz* ou, simplemente, Hz. Essa medida, no casos dos processadores, indica o número de operações que uma CPU consegue realizar por segundo. Por exemplo, um processador de 3,6 GHz é capaz de realizar 3.600.000.000 de operações por segundo.

#### **Memória RAM**

A *Random Access Memory* ou, como conhecemos, memória RAM é um tipo de memória essencial, em que são carregados os programas em execução. Falaremos em detalhes sobre a memória RAM depois, ok?

Cada placa-mãe aceita determinados tipos e quantidades de memória RAM, que são encaixadas em *slots* específicos.

#### **Slots para a memória RAM**

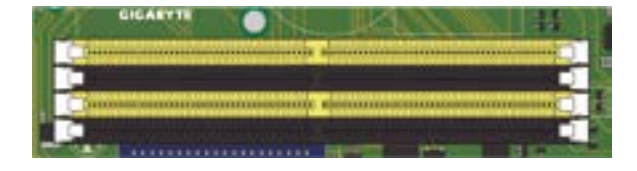

#### **BIOS**

Um conjunto de instruções programadas diretamente no *hardware* de um equipamento eletrônico, seja um *notebook* ou uma impressora fiscal, é chamado *firmware*.

Será que você já viu esta tela quando alguém fez alguma manutenção no seu computador?

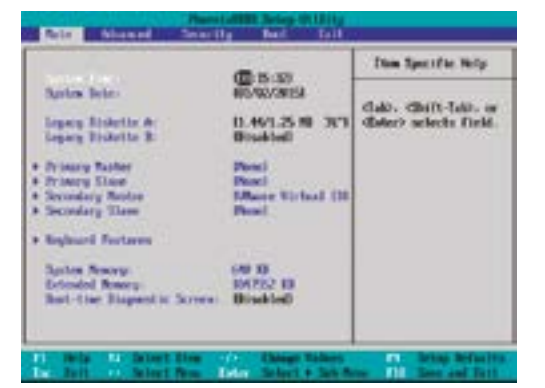

Essa é a interface da *Basic Input Output System* (BIOS), que é um tipo específico de *firmware*, que contém um pequeno *software* responsável por controlar o uso dos dispositivos. A partir da interface da BIOS, é possível alterar as configurações de *hardware*.

#### *Slots* **de expansão**

Imagine as seguintes situações:

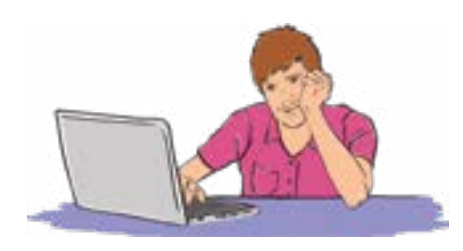

1. Você comprou um computador mais barato, e agora quer jogar *Battlefield 1 Revolution Edition*, um dos melhores jogos para computador, mas sua máquina trava toda hora ou nem consegue executar o jogo.

2. Você tem que conectar um segundo computador na sua rede doméstica, mas não quer ou não pode furar a parede do quarto para passar outro cabo.

Você poderia resolver esses problemas comprando uma placa de vídeo (situação 1) ou uma placa de rede sem fio (situação 2). Em casos semelhantes, você poderia usar os *slots* de expansão para encaixar novas placas e, assim, expandir a capacidade do computador para um fim específico.

Existem diversas placas de expansão, cujos detalhes trataremos depois, ok?

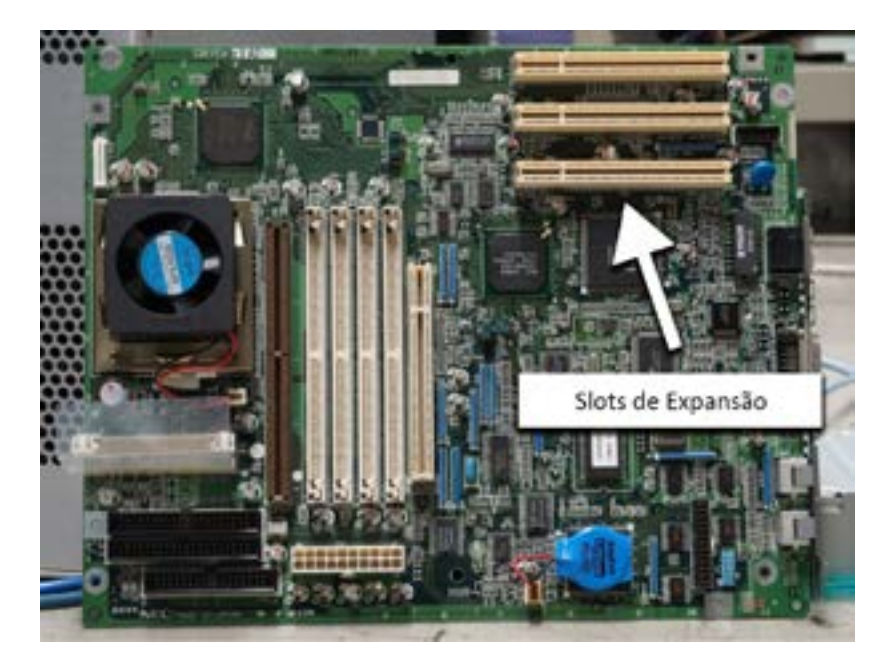

## **Bateria**

As placas-mãe possuem uma bateria, que serve para alimentar a memória de configuração (chamada CMOS) e o relógio de tempo real do micro, que mantém as configurações de data e hora do computador.

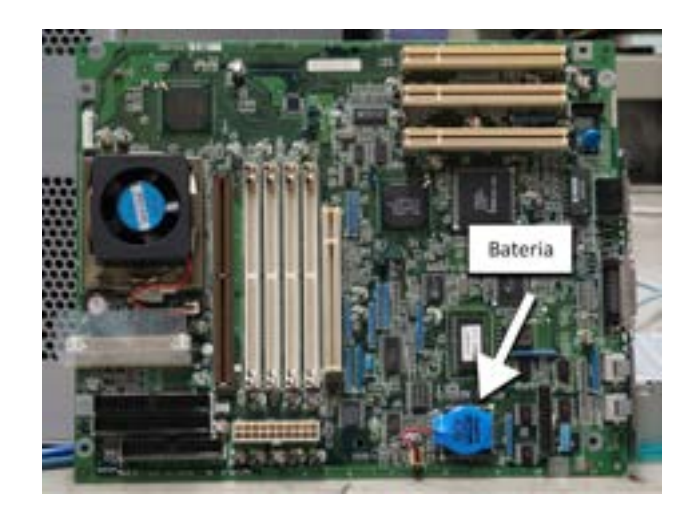

#### **Fonte de energia**

Todo computador precisa de energia elétrica para funcionar. A fonte de alimentação é um componente que converte corrente alternada em corrente contínua e leva a energia até a placa-mãe, que a distribui entre os diversos componentes do computador.

#### **Saiba mais**

Temos atualmente dois tipos principais de fontes de energia: AT e ATX, cuja principal diferença entre eles é o conector que é plugado à placa-mãe. As fontes AT são mais antigas e caíram em desuso.

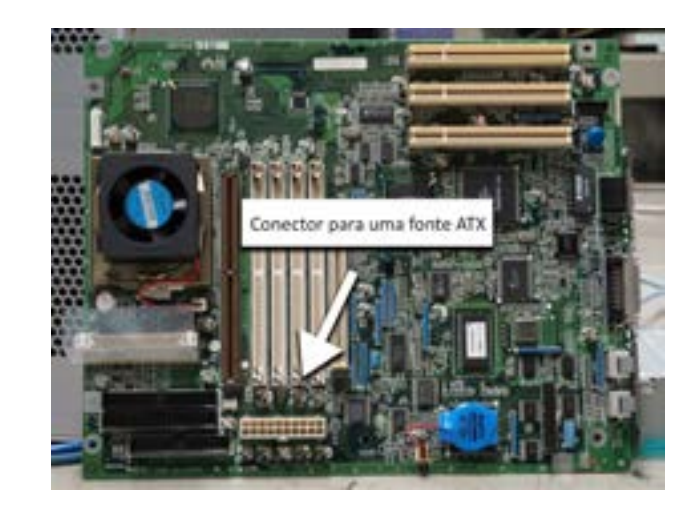

## **Conectores** *IDE***,** *SATA* **e** *SATA2*

Para conectar discos rígidos (Hard Disk – HD) ou unidades de CD/DVD à sua placa-mãe, você precisa combinar os conectores existentes na sua placa e os cabos desses equipamentos.

Atualmante, existem três entradas padrão: *IDE* (*Intergrated Drive Electronics*), *SATA* (*Serial Advanced Technology Attachment*) e ainda o SATA2, uma evolução do SATA. A principal diferença entre eles,

mercado. **SATA**: a sigla SATA designa a tecnologia atual de transferência

de dados entre os dispositivos de armazenamento e drives com o computador.

**IDE**: *Intergrated Drive Electronics*. É o antigo padrão de conexão entre HDs e unidades óticas e PCs. A partir de 2006, começou a ser substituído pelo SATA, que dominou o

além do conector, é a velocidade de transferência de dados. Hoje, a IDE está obsoleta, e o conector SATA3 é o novo padrão. Veja:

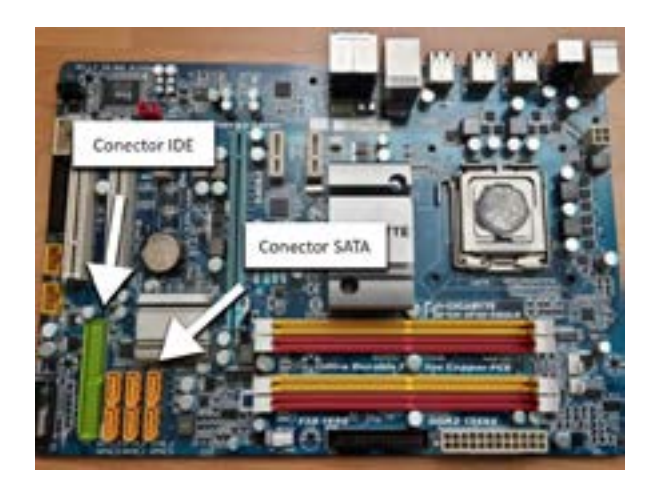

#### **Conectores** *onboard*

São os conectores utilizados para acoplar alguns periféricos, como vídeos, *mouse*, teclados, etc. Geralmente, são localizados na parte de trás do computador. Veja os seguintes exemplos:

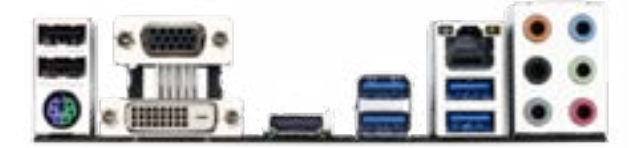

## **Arquitetando o conhecimento**

Disco rígido (em inglês, *Hard Disk* - HD) é a parte do computador responsável pelo armazenamento de dados, de forma não volátil, ou seja, as informações não são perdidas quando o computador é desligado. Existem três entradas padrão para o HD, qual a entrada que tem a melhor capacidade de transferências de dados?

- a) IDE.
- b) SATA.
- c) SATA II.
- d) SATA III.

**Comentário**: se você pensou na alternativa "d", está correto. A entrada IDE está obsoleta, e a entrada do tipo SATA tem evoluído, considerando que, atualmente, a SATA III possui uma capacidade de transferência de dados da ordem de 6.0Gb/s.

## <span id="page-20-0"></span>**1.3 Placas de expansão**

Você sabe o que são placas de expansão? Neste tópico, vamos estudar sobre isso. Placas de expansão são dispositivos usados para expandir as funcionalidades do computador. Vamos conhecer algumas placas?

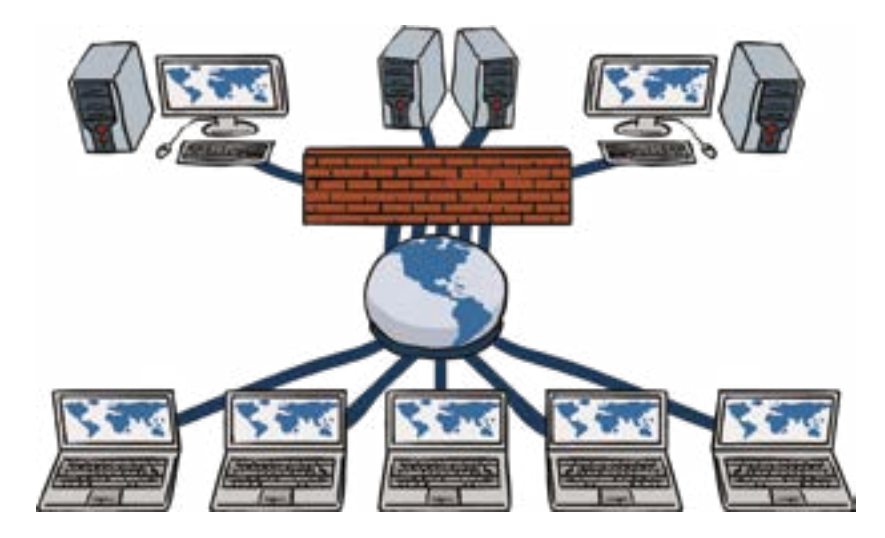

#### **Placa de vídeo**

Se você comprou um computador mais barato, provavelmente sua placa de vídeo já veio incorporada à placa mãe. Assim, provavelmente, a referida placa tenha uma reduzida capacidade de processamento. Portanto, se você quiser utilizar um jogo com computação gráfica avançada ou um aplicativo para trabalhar com imagens e vídeos avançados, talvez precise de uma placa aceleradora de vídeo, ou simplesmente placa de vídeo.

#### **Placa de vídeo**

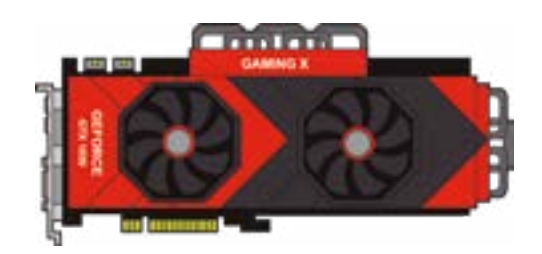

As melhores placas de vídeo possuem um processador próprio e um acelerador gráfico. Assim, é possível gerar imagens e efeitos visuais tridimensionais, e acelerar os bidimensionais, sem que haja perdas para o usuário do aplicativo, evitando a sobrecarga do processador principal. O pessoal de jogos de computadores é muito ligado nos lançamentos desse tipo de *hardware* e quase sempre utilizam placas das marcas como NVIDIA, XFX ou Sapphire.

## **Placa de rede**

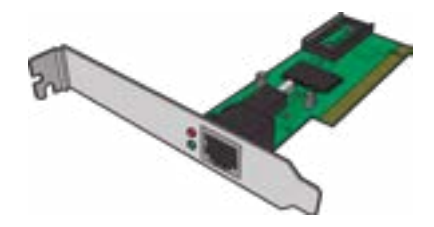

Como você faz para conectar seu computador a uma rede qualquer?

Antes de tudo, você precisa verificar se seu computador possui uma placa de rede, conhecida, também, como adaptador de rede ou *Network Interface Card* (NIC). Esse *hardware* possibilita a comunicação entre os diversos dispositivos da sua rede, pois prepara, envia e controla os dados essa mesma rede.

#### **Saiba mais**

Geralmente, as placas de rede possuem dois LEDs: um verde, indicador de que a placa está recebendo energia elétrica; e um laranja (10 Mb/s) ou vermelho (100 Mb/s), indicador de que a referida placa está enviando ou recebendo dados. Além disso, cada placa dispõe de um endereço único, chamado endereço MAC, utilizado para identificação única do dispositivo na rede.

Se você quiser acessar uma rede sem fio, deverá utilizar uma placa de rede sem fio, que possui uma ou duas antenas, podendo elas serem internas, no caso de placas *onboard* (acopladas à placa- -mãe). As placas de rede também podem ser diferenciadas pelos cabeamentos de redes suportados, pela taxa de transmissão de dados e pelos barramentos utilizados.

- Cabeamento: cabos de par trançado ou cabos de fibra óptica.
- Taxas de transmissão: 10 Mbps / 100 Mbps / 1000 Mbps e placas Token Ring de 4 Mbps e 16 Mbps.
- Barramentos: onboard, PCI, ISA, PCMCIA ou externa via USB.

#### **Placa de TV e áudio**

Essa placa, junto a uma antena, pode sintonizar os canais de TV e de áudio FM, além de gravar seus programas de TV em qualidade de DVD, em formato MPEG. Em outras palavras, ela transforma o seu computador em um gravador pessoal de vídeo com diversas funcionalidades.

## **Placa de rede sem fio**

## **MPEG**:

*Moving Picture Experts Group*  (MPEG) define padrões para a compressão e transmissão de áudio e vídeo.

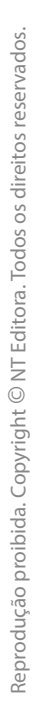

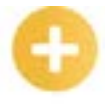

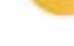

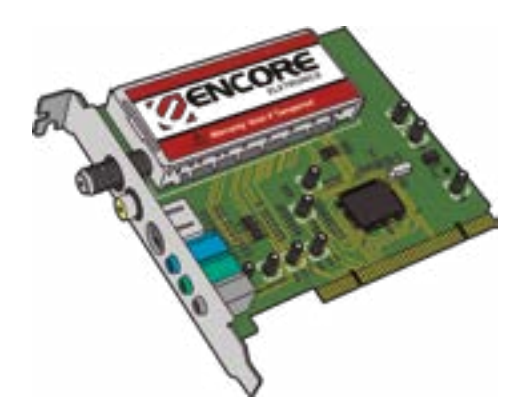

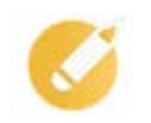

## **Arquitetando o conhecimento**

Seu computador não está ligado à sua rede doméstica por falta de um componente de *hardware*. Qual seria esse componente que possibilitaria a comunicação entre os diversos dispositivos da sua rede?

- a) Placa-mãe.
- b) Placa aceleradora de vídeo.
- c) Placa de rede.
- d) Impressora de rede.

**Comentário**: se você pensou na alternativa "c", está correto. A placa de rede envia e controla os dados na rede.

## **Resumindo**

Nesta lição, estudamos a história dos computadores. Vimos, ainda, que várias pessoas geniais contribuíram para termos os computadores que utilizamos hoje, os quais integraram um grande processo evolutivo. Estudamos também o conceito e os principais componentes da placa-mãe. Vimos que podemos melhorar ou adaptar o nosso computador, para uma atividade específica, utilizando placas de expansão.

Veja se você se sente apto a:

- relatar a história dos computadores;
- explicar o significado de placa-mãe e a sua utilidade;
- listar os principais tipos de placas de expansão existentes.

## **Exercícios**

**Questão 1 –** O computador já teve uma definição mais rígida. Entretanto, com o passar do tempo, temos tantos dispositivos que fazem processamento de dados que, às vezes, podemos nos confundir. Qual desses dispositivos não pode ser considerado, a princípio, computadores?

a) *Notebook*.

- b) *Smartphone*.
- c) *Video game*.
- d) *Smart* TV.

**Questão 2 –** Assinale a alternativa que indica o elemento que introduziu os conceitos de memória, unidade de armazenamento e unidade de processamento de dados e que, apesar de ter o tamanho de uma locomotiva e ser movida a vapor, pode ser considerado um computador.

- a) Máquina de Babbage.
- b) Máquina de Babel.
- c) Torre de Babel.
- d) Máquina do Tempo.

**Questão 3 –** Qual é a principal parte do computador que tem portas e *slots*, os quais fazem a comunicação com discos rígidos, memórias, placas de vídeo, *mouse* e qualquer outro componente de *hardware*?

- a) Mãe de todas as placas.
- b) Placa-mãe.
- c) Monitor.
- d) Memória RAM.

**Questão 4 –** Cada placa-mãe possui possui um *chipset*, que permite a comunicação de diversos componentes da placa-mãe, de modo que possam trocar informações e, assim, realizar suas tarefas, que têm dois componentes principais. Qual elemento controla todos os componentes rápidos do computador?

- a) *Northbridge*.
- b) *Southbridge*.
- c) *Eastbridge*.
- d) *Westbridge*.

**Questão 5 –** Qual dispositivo do computador é responsável por emitir um sinal para que seja realizada a sincronização de atividades?

a) Clock.

- b) Caixa de som.
- c) Amplificador.
- d) Memória RAM.

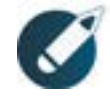

Parabéns, você finalizou esta lição!

Agora responda às questões ao lado.

**Questão 6 –** Um conjunto de instruções programadas diretamente no *hardware* de um equipamento eletrônico, seja um *notebook* ou uma impressora fiscal. Assinale o elemento a que a definição apresentada se refere.

a) *Sportware*.

b) *Firmware*.

- c) *Underware*.
- d) *Hard disk*.

**Questão 7 –** Todo computador possui algum tipo de BIOS, que é uma abreviação para *Basic Input Output System*. Sobre a BIOS, todas as afirmativas são verdadeiras, exceto:

a) uma interface pela qual é possível alterar as configurações de *hardware*.

b) um pequeno *software* responsável por controlar o uso dos dispositivos.

c) um tipo específico de *firmware*.

d) um vírus de computador utilizado para controlar parte do sistema operacional.

**Questão 8 –** Para que servem os *slots* de expansão?

a) Encaixar novas placas e, assim, expandir a capacidade do computador para um fim específico.

b) Expandir o tamanho do gabinete do computador.

c) Expandir o tamanho da tela do monitor via *software*.

d) Encaixar *pendrives* para realizar o *backup* dos seus arquivos.

**Questão 9 –** Qual é o componente que converte corrente alternada em corrente contínua e leva a energia até a placa-mãe, que a distribui entre os diversos componentes do computador?

a) Fonte de alimentação.

- b) *Slots* de expansão.
- c) BIOS.

d) Memória RAM.

**Questão 10 –** Para conectar discos rígidos (*Hard Disk* – HD) ou unidades de CD/DVD à sua placa-mãe, você precisa combinar os conectores existentes na sua placa e os cabos desses equipamentos. Todos as alternativas a seguir são entradas padrão, exceto:

a) DATA3.

b) SATA2.

c) SATA (*Serial Advanced Technology Attachment*).

d) IDE (*Intergrated Drive Electronics*).